## Univerza *v Ljubljani*<br>Fakulteta *za strojništvo*

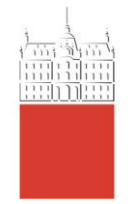

## **Nihanja struktur - 2014/15**

## **okvirna vsebina vaj**

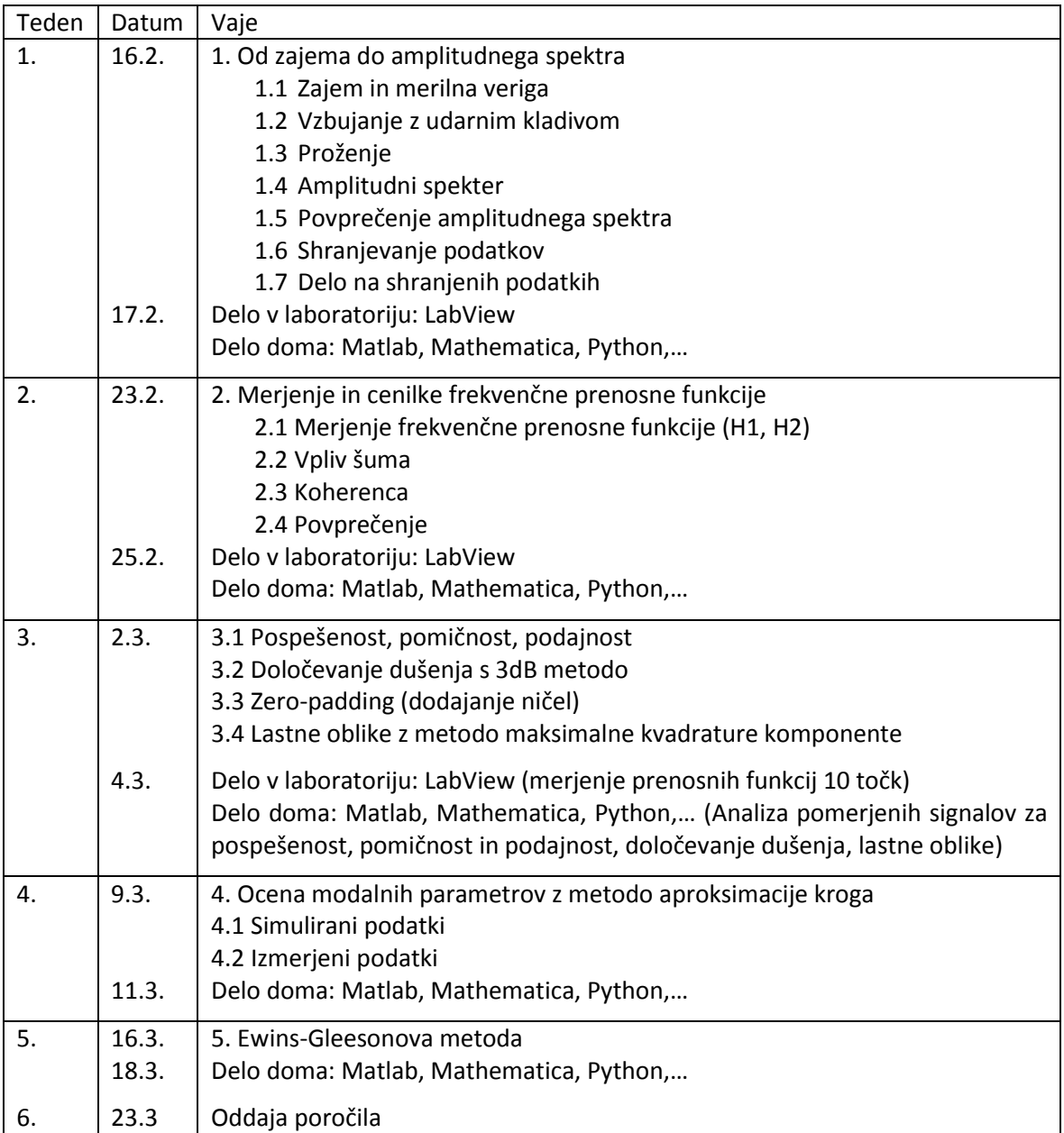

12. februar 2015, J.Slavič